## OpenCL and Multi-GPU

High Performance Scientific Computing 2018 Rio Yokota

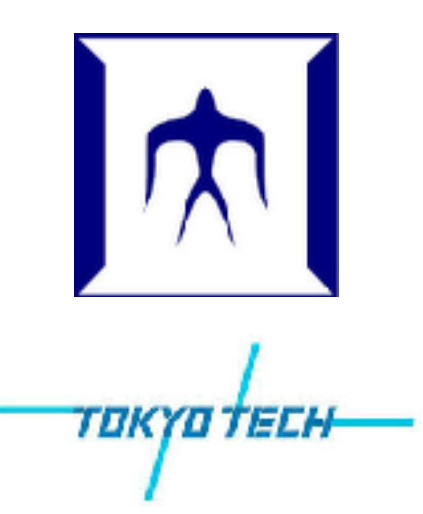

### **OpenCL**

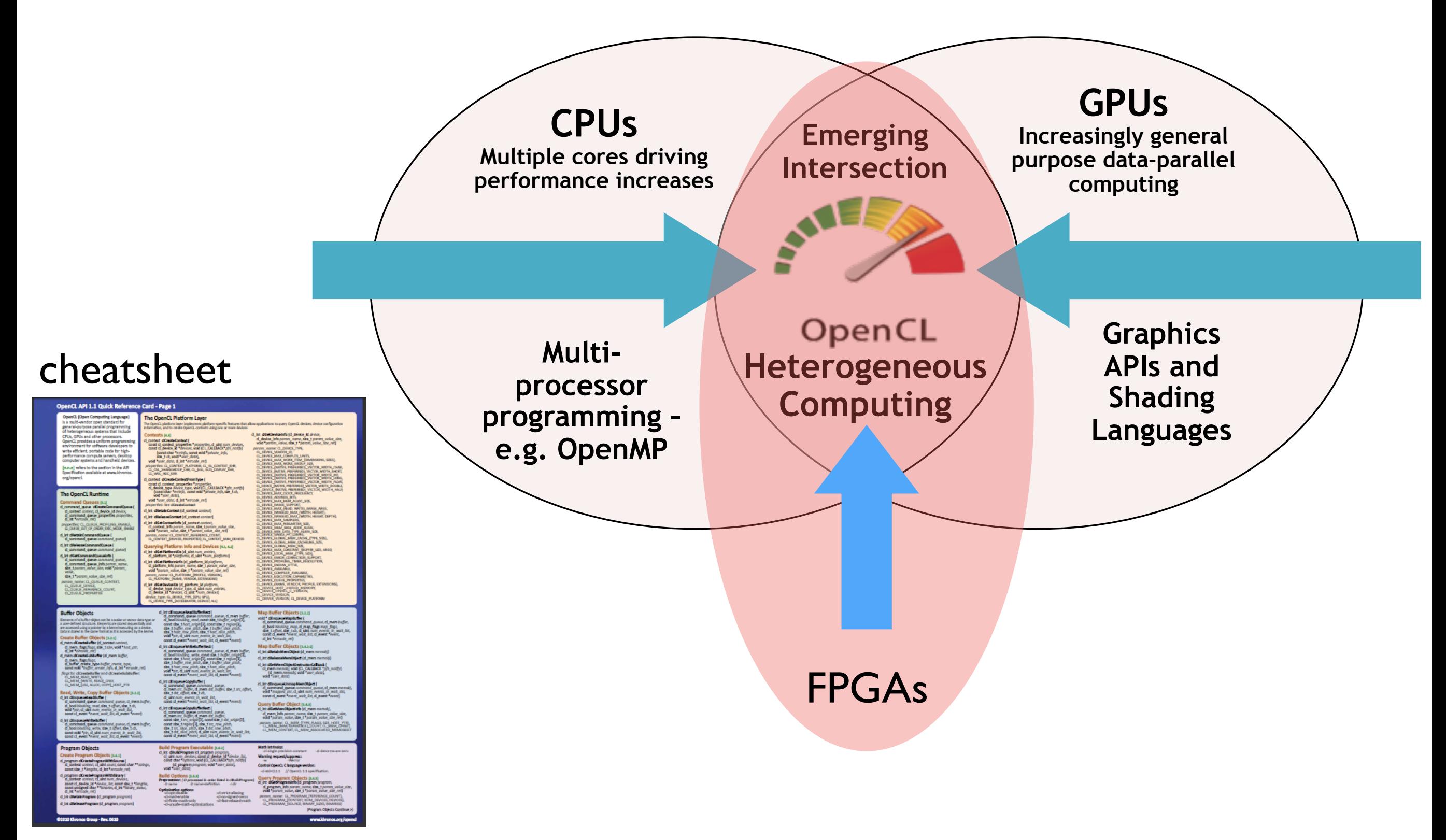

https://www.khronos.org/files/opencl-1-1-quick-reference-card.pdf

# The origins of OpenCL

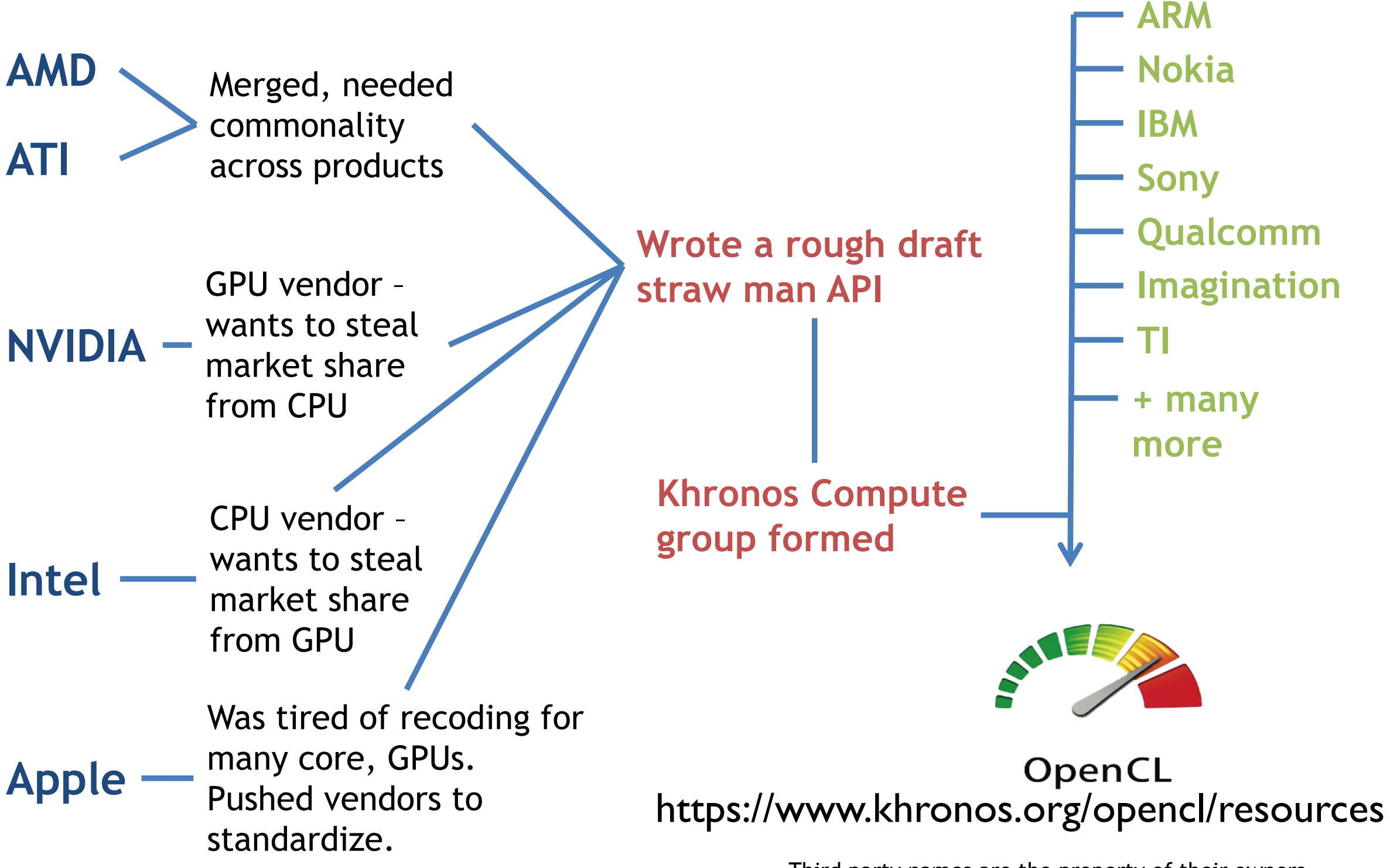

Third party names are the property of their owners.

### OpenCL execution model

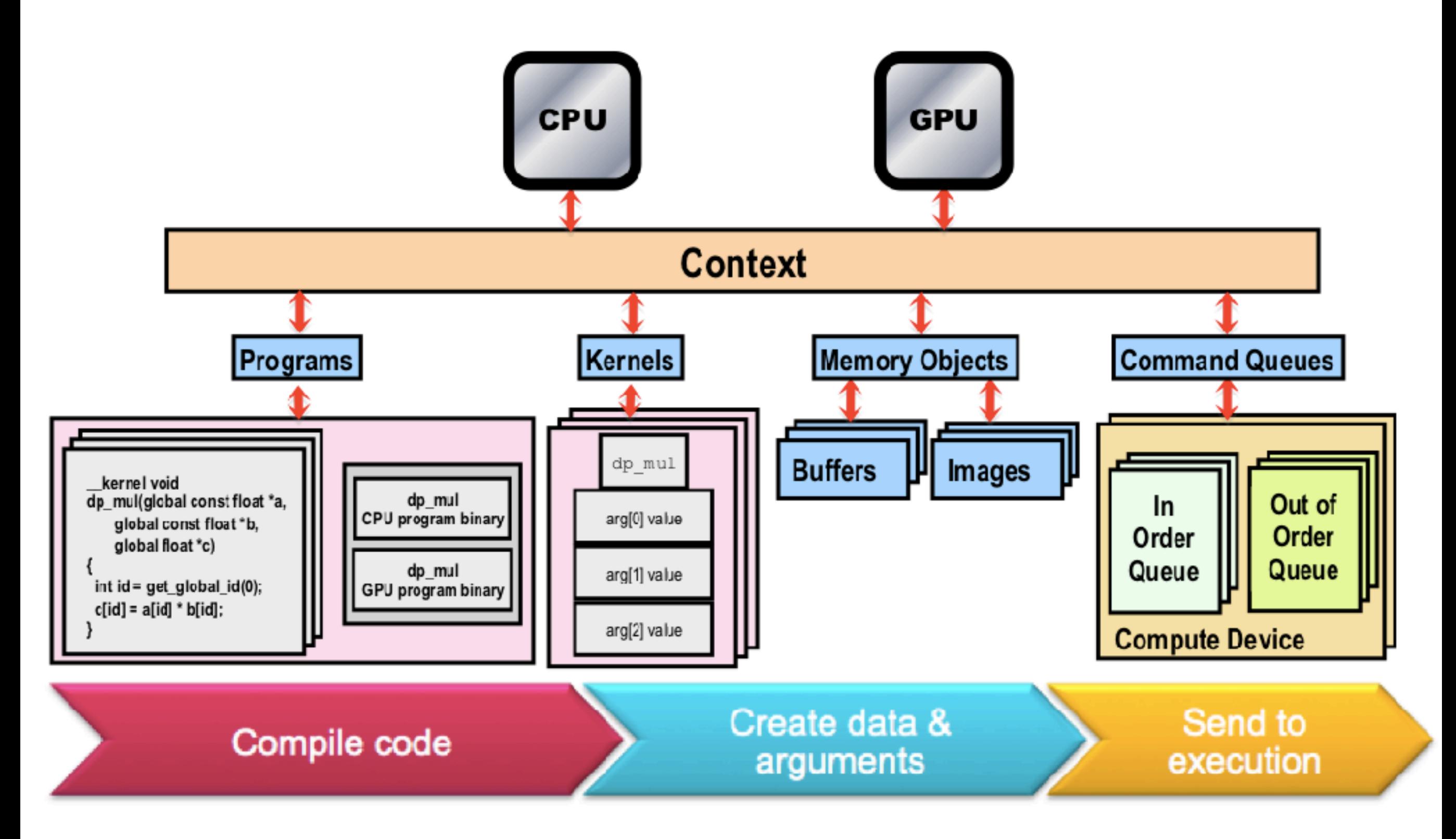

## OpenCL

- Private Memory
	- Per work-item
- Local Memory
	- Shared within a work-group
- Global/Constant  $\bullet$ Memory
	- $-$  Visible to all work-groups
- Host memory
	- On the CPU

#### **Bandwidths**

Private memory O(2-3) words/cycle/WI

Local memory O(10) words/cycle/WG

Global memory O(100-200) GBytes/s

Host memory O(1-100) GBytes/s

#### **Sizes**

Private memory O(10) words/WI

Local memory O(1-10) KBytes/WG

Global memory O(1-10) GBytes

Host memory  $O(1-100)$  GBytes

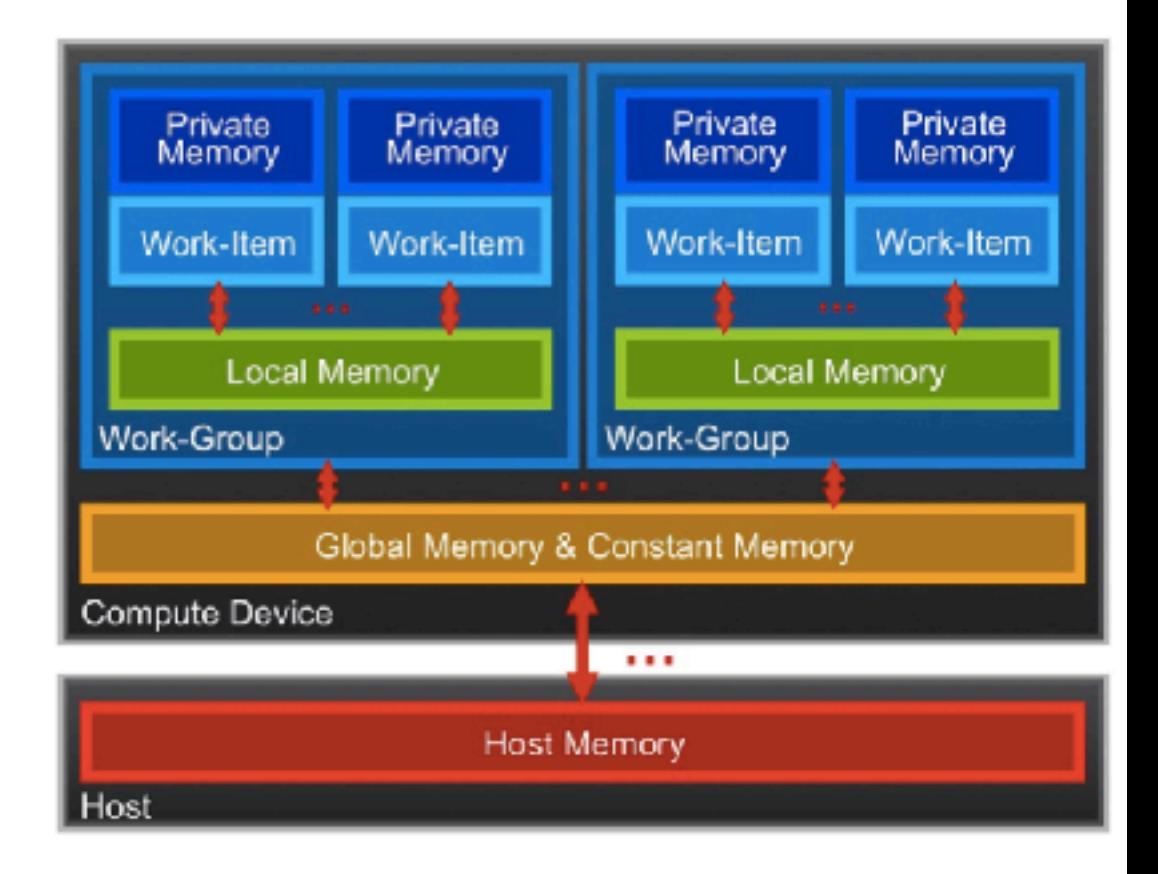

## 00\_platform.cpp

```
#include <cstdio>
#include <CL/cl.h>
int main() {
  cl\_platform\_id *platformId = new cl\_platform\_id [3]; cl_uint platformCount;
   clGetPlatformIDs(3, platformId, &platformCount);
  char *name = new char [32];
  char *version = new char [32];
  for (int i=0; i<platformCount; i++) {
     clGetPlatformInfo(platformId[i], CL_PLATFORM_NAME, 32, name, NULL);
     clGetPlatformInfo(platformId[i], CL_PLATFORM_VERSION, 32, version, NULL);
     printf("Platform %d: %s, %s\n", i, name, version);
  }
   delete[] name;
   delete[] version;
   delete[] platformId;
}<br>}
```
#### **Query Platform** 01 hello.cpp **Query Devices** #include <cstdio> **Command Queue** #include <CL/cl.h> **Create Buffers** const char \*source = " kernel void hello() {"\ Compile Program "printf(\"Hello GPU\\n\"); }"; Compile Kernel int main() { Set Arguments cl\_platform\_id platform; cl\_device\_id device; **Execute Kernel**  clGetPlatformIDs(1, &platform, NULL); clGetDeviceIDs(platform, CL\_DEVICE\_TYPE\_ALL, 1, &device, NULL); cl\_context context = clCreateContext(NULL, 1, &device, NULL, NULL, NULL); cl\_command\_queue commandQueue = clCreateCommandQueue(context, device, 0, NULL); cl\_program program = clCreateProgramWithSource(context, 1, &source, NULL, NULL); clBuildProgram(program, 1, &device, NULL, NULL, NULL); cl\_kernel kernel = clCreateKernel(program, "hello", NULL); printf("Hello CPU\n"); size\_t global = 1, local = 1; clEnqueueNDRangeKernel(commandQueue, kernel, 1, NULL, &global, &local, 0, NULL, NULL); clFinish(commandQueue); clReleaseKernel(kernel); clReleaseProgram(program); clReleaseCommandQueue(commandQueue); clReleaseContext(context); }<br>}

## 02 memcpy.cpp

```
#include <cstdio>
#include <CL/cl.h>
const char *source = "__kernel void memcpy(__global float* a) \{"\
  "int i = get_qlobal_id(0);"\
  "a[i] = i;}":
int main() {
   cl_platform_id platform;
   cl_device_id device;
   clGetPlatformIDs(1, &platform, NULL);
   clGetDeviceIDs(platform, CL_DEVICE_TYPE_ALL, 1, &device, NULL);
   cl_context context = clCreateContext(NULL, 1, &device, NULL, NULL, NULL);
   cl_command_queue commandQueue = clCreateCommandQueue(context, device, 0, NULL);
                                                                                        Runtime
   cl_program program = clCreateProgramWithSource(context, 1, &source, NULL, NULL);
                                                                                          Layer
   clBuildProgram(program, 1, &device, NULL, NULL, NULL);
   cl_kernel kernel = clCreateKernel(program, "memcpy", NULL);
  int size = 4 * sizeof(float); cl_mem a = clCreateBuffer(context, CL_MEM_WRITE_ONLY, size, NULL, NULL);
  float *b = (float*) malloc(size);
   clSetKernelArg(kernel, 0, sizeof(cl_mem), &a);
  size_t global = 4, local = 2;
   clEnqueueNDRangeKernel(commandQueue, kernel, 1, NULL, &global, &local, 0, NULL, NULL);
   clEnqueueReadBuffer(commandQueue, a, CL_TRUE, 0, size, b, 0, NULL, NULL );
  for (int i=0; i<4; i++) print(f("%f\nu", b[i]);
   clReleaseMemObject(a);
   delete[] b;
   clFinish(commandQueue);
   clReleaseKernel(kernel);
   clReleaseProgram(program);
   clReleaseCommandQueue(commandQueue);
   clReleaseContext(context);
}
```
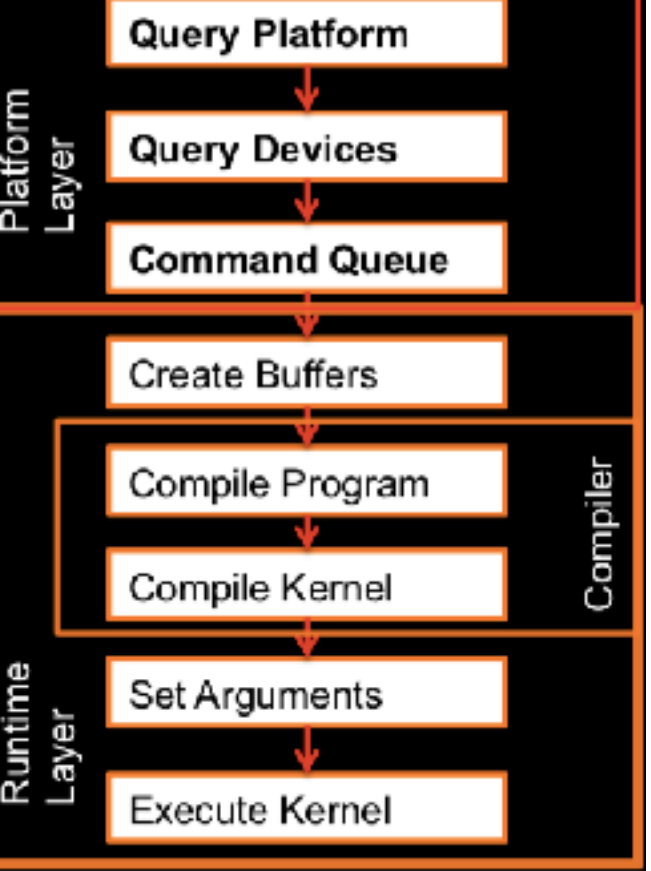

## 03 local.cpp

 $\#$ include <cstdio>  $|\#$ include <<code>CL/cl.h</code>> const char \*source = "\_\_kernel void memcpy(\_\_global float\* a) {"\ " $_{-}$ local float b[2];"\ "barrier(CLK\_LOCAL\_MEM\_FENCE);"\ "b[get\_local\_id(0)] =  $10 * get\_group_id(0) + get\_local_id(0); "\n$ "barrier(CLK\_LOCAL\_MEM\_FENCE);"\ "a[get\_global\_id(0)] = b[get\_local\_id(0)];}";

- Private Memory
	- Per work-item
- Local Memory
	- Shared within a work-group
- Global/Constant Memory
	- $-$  Visible to all work-groups
- Host memory
	- On the CPU

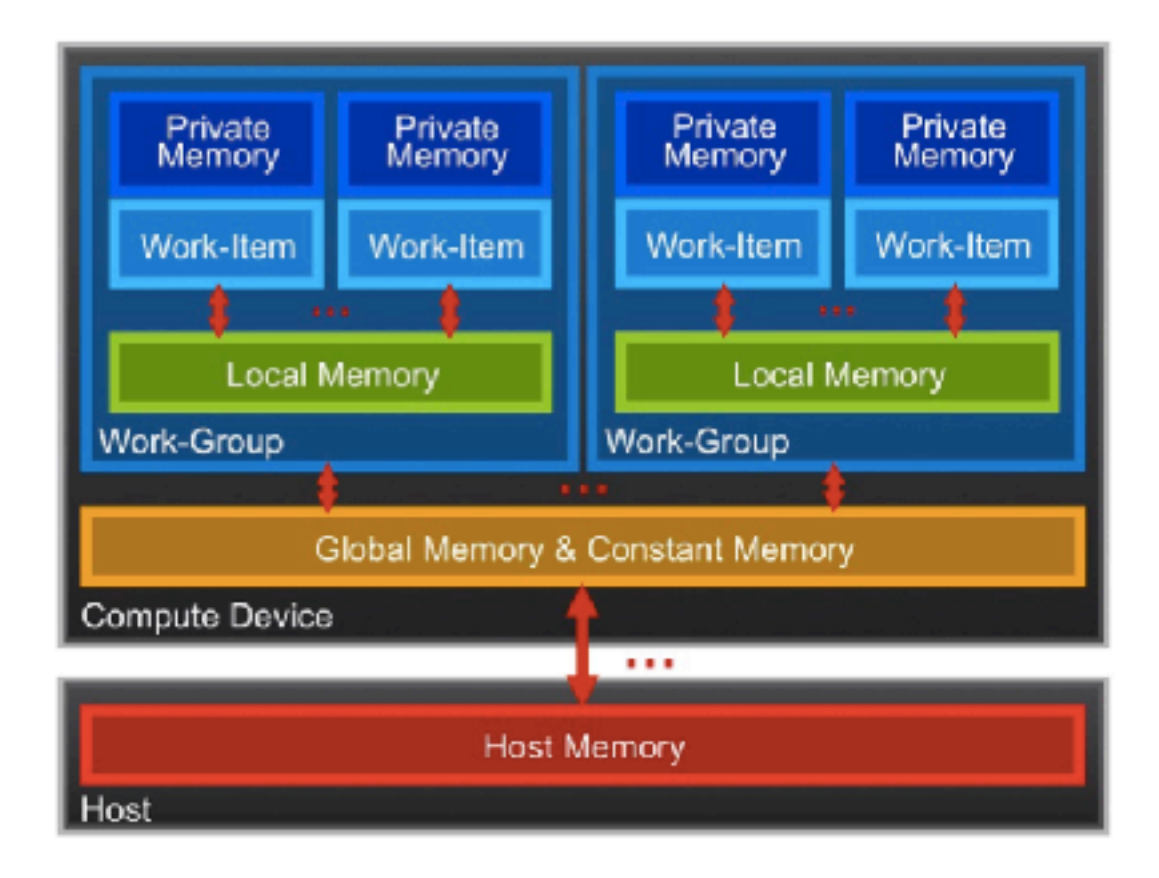

#### 04 sum.cpp

```
const char *source = "__kernel void memcpy(__qlobal int* a, __qlobal int* sum) \{ "\
   "atomic_add(sum,a[get_global_id(0)]);}";
int main() {
   cl_platform_id platform;
   cl_device_id device;
   clGetPlatformIDs(1, &platform, NULL);
   clGetDeviceIDs(platform, CL_DEVICE_TYPE_ALL, 1, &device, NULL);
   cl_context context = clCreateContext(NULL, 1, &device, NULL, NULL, NULL);
   cl_command_queue commandQueue = clCreateCommandQueue(context, device, 0, NULL);
   cl_program program = clCreateProgramWithSource(context, 1, &source, NULL, NULL);
   clBuildProgram(program, 1, &device, NULL, NULL, NULL);
   cl_kernel kernel = clCreateKernel(program, "memcpy", NULL);
  int size = 4 * sizeof(int);
   cl_mem a = clCreateBuffer(context, CL_MEM_READ_WRITE, size, NULL, NULL);
  int *b = (int*) malloc(size);
  for (int i=0; i<4; i++) b[i] = 1;
   cl_mem sum = clCreateBuffer(context, CL_MEM_READ_WRITE, sizeof(int), NULL, NULL);
  int *c = (int*) malloc(sizeof(int));
   clSetKernelArg(kernel, 0, sizeof(cl_mem), &a);
   clSetKernelArg(kernel, 1, sizeof(cl_mem), &sum);
  size_t global = 4, local = 2;
   clEnqueueWriteBuffer(commandQueue, a, CL_TRUE, 0, size, b, 0, NULL, NULL);
   clEnqueueNDRangeKernel(commandQueue, kernel, 1, NULL, &global, &local, 0, NULL, NULL);
   clEnqueueReadBuffer(commandQueue, sum, CL_TRUE, 0, sizeof(int), c, 0, NULL, NULL );
   printf("%d\n",*c);
   clReleaseMemObject(a);
   clReleaseMemObject(sum);
   delete[] b;
   delete[] c;
   clFinish(commandQueue);
   clReleaseKernel(kernel);
   clReleaseProgram(program);
   clReleaseCommandQueue(commandQueue);
   clReleaseContext(context);
}
```
## mpi/00\_init.cpp

```
#include "mpi.h"
#include <cstdio>
int main(int argc, char ** argv) {
   MPI_Init(&argc, &argv);
   int mpisize, mpirank;
   MPI_Comm_size(MPI_COMM_WORLD, &mpisize);
   MPI_Comm_rank(MPI_COMM_WORLD, &mpirank);
   printf("rank: %d/%d\n",mpirank,mpisize);
   MPI_Finalize();
}<br>}
```
- > mpicxx 00\_init.cpp
- > mpirun -np 2 ./a.out

#### cuda/00 hello.cu

```
\#incLude <sub>ccstdio></sub>_global__ void mykernel(void) {
int main() \{mykernel<<1,1>>>();printf("Hello CPU\n");
  return 0;
```
> nvcc 00\_hello.cu  $>$   $(a.out$ 

### cuda-mpi/00\_hello.cu

```
#include <mpi.h>
#include <cstdio>
  __global__ void mykernel(void) {
<u>}</u>
int main(int argc, char **argv) {
   MPI_Init(&argc, &argv);
   int mpisize, mpirank;
   MPI_Comm_size(MPI_COMM_WORLD, &mpisize);
   MPI_Comm_rank(MPI_COMM_WORLD, &mpirank);
   mykernel<<<1,1>>>();
   printf("rank: %d/%d\n",mpirank,mpisize);
   MPI_Finalize();
}<br>}
```
## CUDA+MPI

> mpicxx 00\_hello.cu

00\_hello.cu: file not recognized: File format not recognized > nvcc 00\_hello.cu

00\_hello.cu:1:17: error: mpi.h: No such file or directory

> export CPATH=\$CPATH:/usr/apps.sp3/isv/intel/ParallelStudioXE/ ClusterEdition/2016-Update3/compilers\_and\_libraries\_2016.3.210/ linux/mpi/intel64/include

## > nvcc 00\_hello.cu

/tmp/tmpxft\_000066d1\_00000000-17\_step02.o: In function `main': tmpxft\_000066d1\_00000000-4\_step02.cudafe1.cpp:(.text+0x165): undefined reference to `MPI\_Init' tmpxft\_000066d1\_00000000-4\_step02.cudafe1.cpp:(.text+0x173): undefined reference to `MPI\_Comm\_size' tmpxft\_000066d1\_00000000-4\_step02.cudafe1.cpp:(.text+0x181): undefined reference to `MPI\_Comm\_rank' tmpxft\_000066d1\_00000000-4\_step02.cudafe1.cpp:(.text+0x191): undefined reference to `MPI\_Get\_processor\_name'

tmpxft\_000066d1\_00000000-4\_step02.cudafe1.cpp:(.text+0x1d8): undefined reference to `MPI\_Barrier' tmpxft\_000066d1\_00000000-4\_step02.cudafe1.cpp:(.text+0x28b): undefined reference to `MPI\_Finalize'

> export LIBRARY\_PATH=\$LIBRARY\_PATH:/usr/apps.sp3/isv/intel/ ParallelStudioXE/ClusterEdition/2016-Update3/ compilers\_and\_libraries\_2016.3.210/linux/mpi/intel64/lib

> nvcc 00\_hello.cu -lmpi

```
#include <mpi.h>
#include <stdio.h>
__global__ void GPU_Kernel() {
   printf(" GPU block : %d / %d GPU thread : %d / %d\n",
          blockIdx.x, gridDim.x, threadIdx.x, blockDim.x); 
}
int main(int argc, char **argv) {
   int mpisize, mpirank, gpusize, gpurank; 
   cudaGetDeviceCount(&gpusize); 
   MPI_Init(&argc, &argv); 
   MPI_Comm_size(MPI_COMM_WORLD, &mpisize); 
   MPI_Comm_rank(MPI_COMM_WORLD, &mpirank); 
   cudaSetDevice(mpirank % gpusize); 
   cudaGetDevice(&gpurank); 
   for (int irank=0; irank!=mpisize; irank++) { 
     MPI_Barrier(MPI_COMM_WORLD); 
    if (mpirank == irank) {
       printf("MPI rank : %d / %d GPU device : %d / %d\n",
              mpirank, mpisize, gpurank, gpusize);
       GPU_Kernel<<<2,2>>>(); 
       cudaThreadSynchronize(); 
    }<br>}
 } 
   MPI_Finalize(); 
}<br>}
                                01 device.cu
```
#### 02 send recv.cu

```
#include <mpi.h>
#include <cstdio>
__global__ void GPU_Kernel(int *send) {
 int i = \text{threadIdx.x} + \text{blockIdx.x} * \text{blockDim.x};send[i] += 10 * i;}
int main(int argc, char **argv) {
  int mpisize, mpirank;
 int size = 4 * sizeof(int);
 int *send = (int *)malloc(size);
 int *recv = (int * )malloc(size);
  int *d_send, *d_recv;
  MPI_Init(&argc, &argv);
  MPI_Comm_size(MPI_COMM_WORLD, &mpisize);
  MPI_Comm_rank(MPI_COMM_WORLD, &mpirank);
 for(int i=0; i<4; i++)
    send[i] = mpirank; cudaSetDevice(mpirank % mpisize);
   cudaMalloc((void **) &d_send, size);
   cudaMalloc((void **) &d_recv, size);
   cudaMemcpy(d_send, send, size, cudaMemcpyHostToDevice);
   GPU_Kernel<<<2,2>>>(d_send);
   cudaMemcpy(send, d_send, size, cudaMemcpyDeviceToHost);
  int sendrank = (mpirank + 1) % mpisize;
 int recvrank = (mpirank - 1 + mpisize) % mpisize;
  MPI_Send(send, 4, MPI_INT, sendrank, 0, MPI_COMM_WORLD);
  MPI_Recv(recv, 4, MPI_INT, recvrank, 0, MPI_COMM_WORLD, MPI_STATUS_IGNORE);
  for (int irank=0; irank<mpisize; irank++) {
    MPI_Barrier(MPI_COMM_WORLD);
   if (mpirank == irank) {
       printf("rank%d: send_rank=%d, recv_rank=%d\n", mpirank, sendrank, recvrank);
       printf("send=[%d %d %d %d], recv=[%d %d %d %d]\n",
              send[0],send[1],send[2],send[3],recv[0],recv[1],recv[2],recv[3]);
     }
   }
   free(send); free(recv);
   cudaFree(d_send); cudaFree(d_recv);
  MPI_Finalize();
}
                                                              0 \rightarrow |1|| \rightarrow |2
```
#### 03 isend irecv.cu

```
#include <mpi.h>
#include <cstdio>
 __global__ void GPU_Kernel(int *send) {
  int i = \text{threadIdx.x} + \text{blockIdx.x} * \text{blockDim.x};send\lceil i \rceil = 1;
}
#define N (2048*2048)
#define M 512
int main(int argc, char **argv) {
   int mpisize, mpirank;
  int size = N * sizeof(int);
   int *send = (int *)malloc(size);
  int *recv = (int * )malloc(size);
   int *d_send, *d_recv;
   MPI_Init(&argc, &argv);
   MPI_Comm_size(MPI_COMM_WORLD, &mpisize);
   MPI_Comm_rank(MPI_COMM_WORLD, &mpirank);
   cudaSetDevice(mpirank % mpisize);
   cudaMalloc((void **) &d_send, size);
   cudaMalloc((void **) &d_recv, size);
   cudaMemcpy(d_send, send, size, cudaMemcpyHostToDevice);
   GPU_Kernel<<<N/M,M>>>(d_send);
   cudaMemcpy(send, d_send, size, cudaMemcpyDeviceToHost);
  int sendrank = (mpirank + 1) % mpisize;
  int recvrank = (mpirank - 1 + mpisize) % mpisize;
   MPI_Request reqs[2];
   MPI_Status stats[2];
   MPI_Isend(send, N, MPI_INT, sendrank, 0, MPI_COMM_WORLD, &reqs[0]);
   MPI_Irecv(recv, N, MPI_INT, recvrank, 0, MPI_COMM_WORLD, &reqs[1]);
   MPI_Waitall(2, reqs, stats);
  int sum = 0;
  for (int i=0; i<N; i++)
     sum += recv\lceil i \rceil;
   for (int irank=0; irank<mpisize; irank++) {
      MPI_Barrier(MPI_COMM_WORLD);
     if (mpirank == irank) {
         printf("rank%d: sum=%d, N=%d\n", mpirank, sum, N);
      }
   }
   free(send); free(recv);
   cudaFree(d_send); cudaFree(d_recv);
   MPI_Finalize();
}
                                                                                                  \begin{array}{c|c|c|c|c|c|c|c|c} \hline \multicolumn{1}{c|}{\text{\Large{O}}} & \multicolumn{1}{c|}{\text{\Large{I}}} & \multicolumn{1}{c|}{\text{\Large{I}}} & \multicolumn{1}{c|}{\text{\Large{I}}} & \multicolumn{1}{c|}{\text{\Large{I}}} & \multicolumn{1}{c|}{\text{\Large{I}}} & \multicolumn{1}{c|}{\text{\Large{I}}} & \multicolumn{1}{c|}{\text{\Large{I}}} & \multicolumn{1}{c|}{\text{\Large{I}}} & \multicolumn{1}{c|}{\text{\Large{I}}} & \multicolumn{1}{c|}{\text{\Large
```
#### 03 isend irecv.cu

```
#include <mpi.h>
#include <cstdio>
 __global__ void GPU_Kernel(int *send) {
  int i = \text{threadIdx.x} + \text{blockIdx.x} * \text{blockDim.x};send\lceil i \rceil = 1;
}
#define N (2048*2048)
#define M 512
int main(int argc, char **argv) {
   int mpisize, mpirank;
  int size = N * sizeof(int);
   int *send = (int *)malloc(size);
  int *recv = (int * )malloc(size);
   int *d_send, *d_recv;
   MPI_Init(&argc, &argv);
   MPI_Comm_size(MPI_COMM_WORLD, &mpisize);
   MPI_Comm_rank(MPI_COMM_WORLD, &mpirank);
   cudaSetDevice(mpirank % mpisize);
   cudaMalloc((void **) &d_send, size);
   cudaMalloc((void **) &d_recv, size);
   cudaMemcpy(d_send, send, size, cudaMemcpyHostToDevice);
   GPU_Kernel<<<N/M,M>>>(d_send);
   cudaMemcpy(send, d_send, size, cudaMemcpyDeviceToHost);
  int sendrank = (mpirank + 1) % mpisize;
  int recvrank = (mpirank - 1 + mpisize) % mpisize;
   MPI_Request reqs[2];
   MPI_Status stats[2];
   MPI_Isend(send, N, MPI_INT, sendrank, 0, MPI_COMM_WORLD, &reqs[0]);
   MPI_Irecv(recv, N, MPI_INT, recvrank, 0, MPI_COMM_WORLD, &reqs[1]);
   MPI_Waitall(2, reqs, stats);
  int sum = 0;
  for (int i=0; i<N; i++)
     sum += recv\lceil i \rceil;
   for (int irank=0; irank<mpisize; irank++) {
      MPI_Barrier(MPI_COMM_WORLD);
     if (mpirank == irank) {
         printf("rank%d: sum=%d, N=%d\n", mpirank, sum, N);
      }
   }
   free(send); free(recv);
   cudaFree(d_send); cudaFree(d_recv);
   MPI_Finalize();
}
                                                                                                  \begin{array}{c|c|c|c|c|c|c|c|c} \hline \multicolumn{1}{c|}{\text{\Large{O}}} & \multicolumn{1}{c|}{\text{\Large{I}}} & \multicolumn{1}{c|}{\text{\Large{I}}} & \multicolumn{1}{c|}{\text{\Large{I}}} & \multicolumn{1}{c|}{\text{\Large{I}}} & \multicolumn{1}{c|}{\text{\Large{I}}} & \multicolumn{1}{c|}{\text{\Large{I}}} & \multicolumn{1}{c|}{\text{\Large{I}}} & \multicolumn{1}{c|}{\text{\Large{I}}} & \multicolumn{1}{c|}{\text{\Large{I}}} & \multicolumn{1}{c|}{\text{\Large
```
#### 04 isend irecv.cu

```
#include <mpi.h>
#include <cstdio>
#include <sys/time.h>
double get_time() {
  struct timeval tv;
  gettimeofday(&tv, NULL);
  return double(tv.tv_sec)+double(tv.tv_usec)*1e-6;
}
__global__ void GPU_Kernel(int *send) {
 int i = \text{threadIdx.x} + \text{blockIdx.x} * \text{blockDim.x};send[i] = 1;}
#define N (2048*2048)
#define M 512
int main(int argc, char **argv) {
  int mpisize, mpirank;
 int size = N * sizeof(int);
   int *send = (int *)malloc(size);
  int *recv = (int * )malloc(size);
   int *d_send, *d_recv;
   MPI_Init(&argc, &argv);
   MPI_Comm_size(MPI_COMM_WORLD, &mpisize);
   MPI_Comm_rank(MPI_COMM_WORLD, &mpirank);
   cudaSetDevice(mpirank % mpisize);
   cudaMalloc((void **) &d_send, size);
   cudaMalloc((void **) &d_recv, size);
  double tic = get_time();
   cudaMemcpy(d_send, send, size, cudaMemcpyHostToDevice);
  double toc = get_time();
   if(mpirank==0) printf("%-25s : %lf s\n", "Memcpy host to device", toc-tic);
   GPU_Kernel<<<N/M,M>>>(d_send);
   cudaThreadSynchronize();
  tic = get_time();
   if(mpirank==0) printf("%-25s : %lf s\n", "CUDA kernel", tic-toc);
   cudaMemcpy(send, d_send, size, cudaMemcpyDeviceToHost);
  \text{toc} = \text{get_time}(); if(mpirank==0) printf("%-25s : %lf s\n", "Memcpy device to host", toc-tic);
  int sendrank = (mpirank + 1) % mpisize;
  int recvrank = (mpirank - 1 + mpisize) % mpisize;
   MPI_Request reqs[2];
   MPI_Status stats[2];
   MPI_Isend(send, N, MPI_INT, sendrank, 0, MPI_COMM_WORLD, &reqs[0]);
   MPI_Irecv(recv, N, MPI_INT, recvrank, 0, MPI_COMM_WORLD, &reqs[1]);
   MPI_Waitall(2, reqs, stats);
  tic = get_time();
   if(mpirank==0) printf("%-25s : %lf s\n", "MPI communication", tic-toc);
  int sum = 0;
  for (int i=0; i<\mathbb{N}; i++)sum += recv[i]; for (int irank=0; irank<mpisize; irank++) {
     MPI_Barrier(MPI_COMM_WORLD);
   if (mpirank == irank) \{ printf("rank%d: sum=%d, N=%d\n", mpirank, sum, N);
    }
  }
   free(send); free(recv);
   cudaFree(d_send); cudaFree(d_recv);
   MPI_Finalize();
```
}

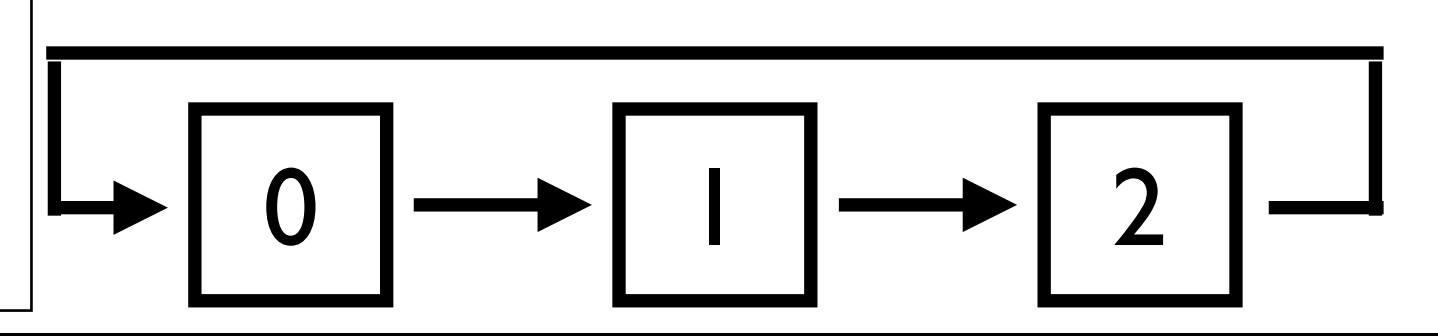

## 05\_unified.cu

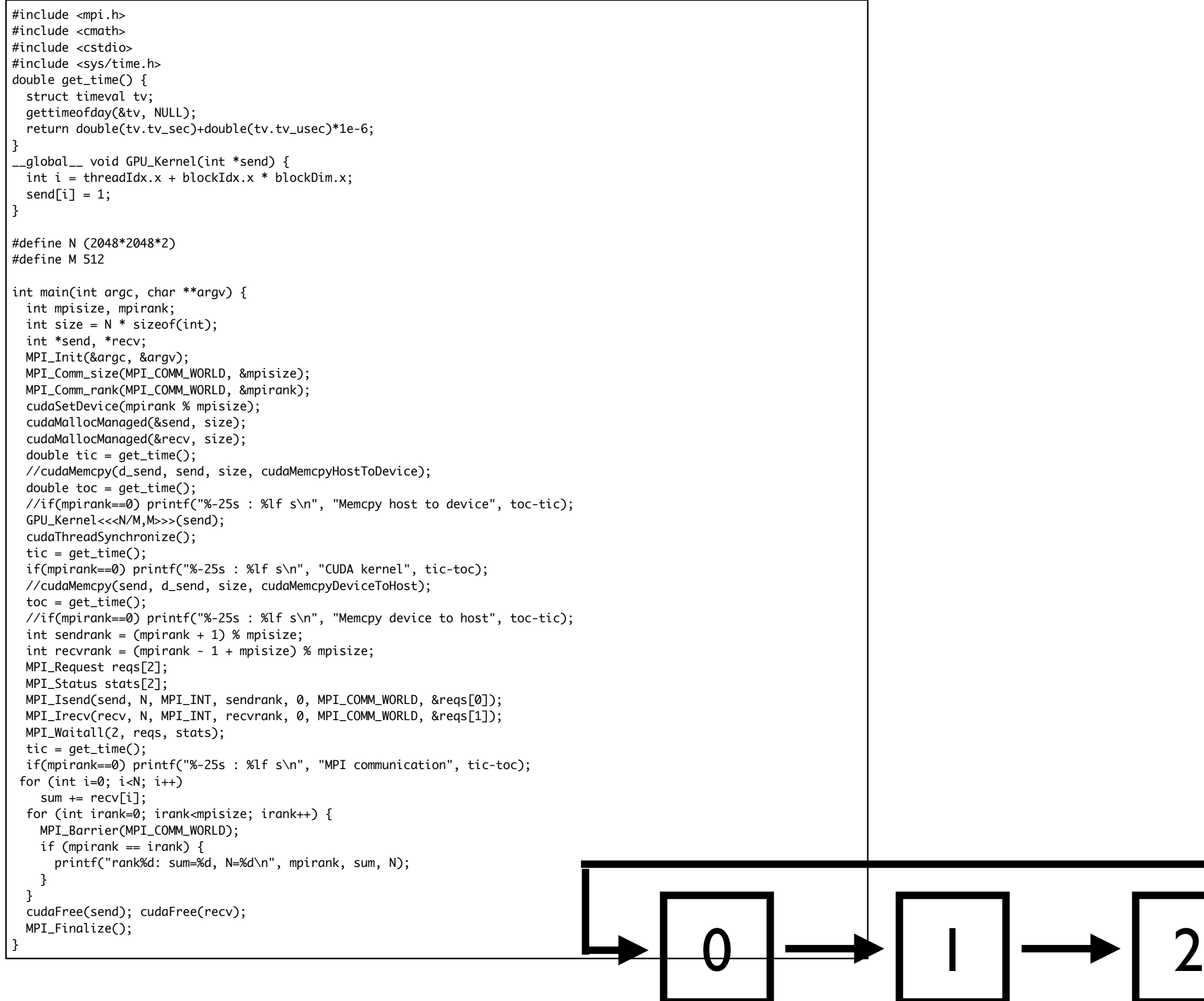